# МИНИСТЕРСТВО НАУКИ И ВЫСШЕГО ОБРАЗОВАНИЯ РОССИЙСКОЙ ФЕДЕРАЦИИ инисты ство назтан и высши о он изовинии госсинской фидеители.<br>Федеральное государственное автономное образовательное учреждение высшего образования<br>«НАЦИОНАЛЬНЫЙ ИССЛЕДОВАТЕЛЬСКИЙ<br>ТОМСКИЙ ПОЛИТЕХНИЧЕСКИЙ УНИВЕРСИТЕТ»

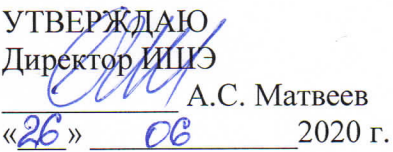

# РАБОЧАЯ ПРОГРАММА ДИСЦИПЛИНЫ **ПРИЕМ 2017 г.** ФОРМА ОБУЧЕНИЯ очная

# Геометрическое моделирование и основы САПР

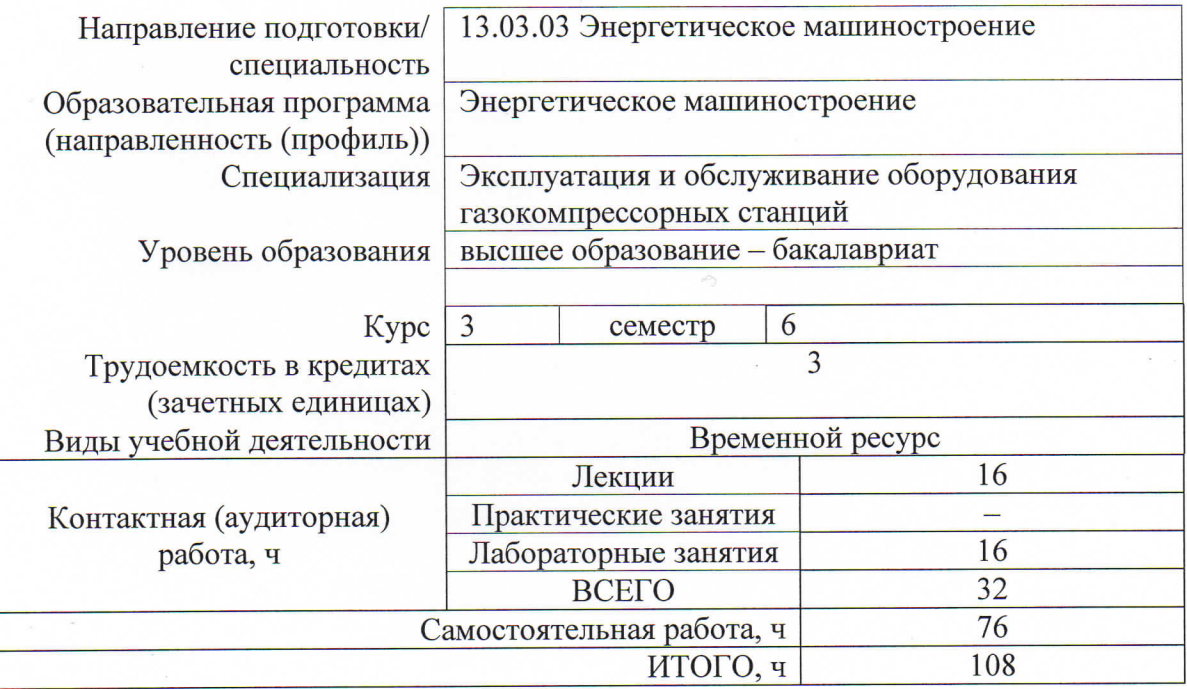

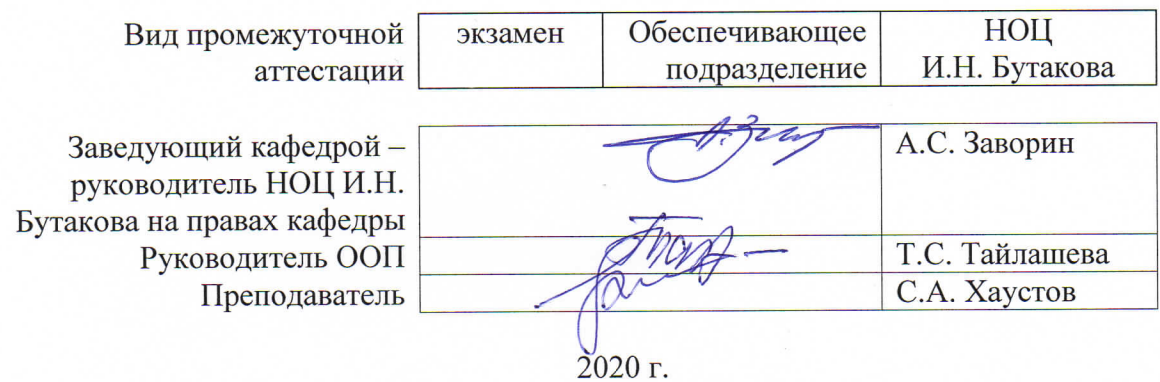

#### 1. Цели освоения дисциплины

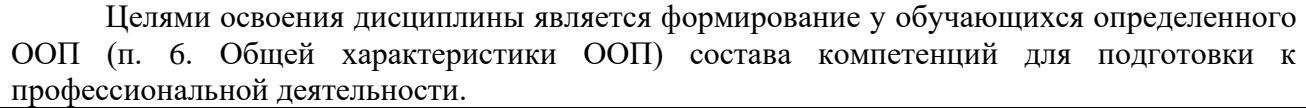

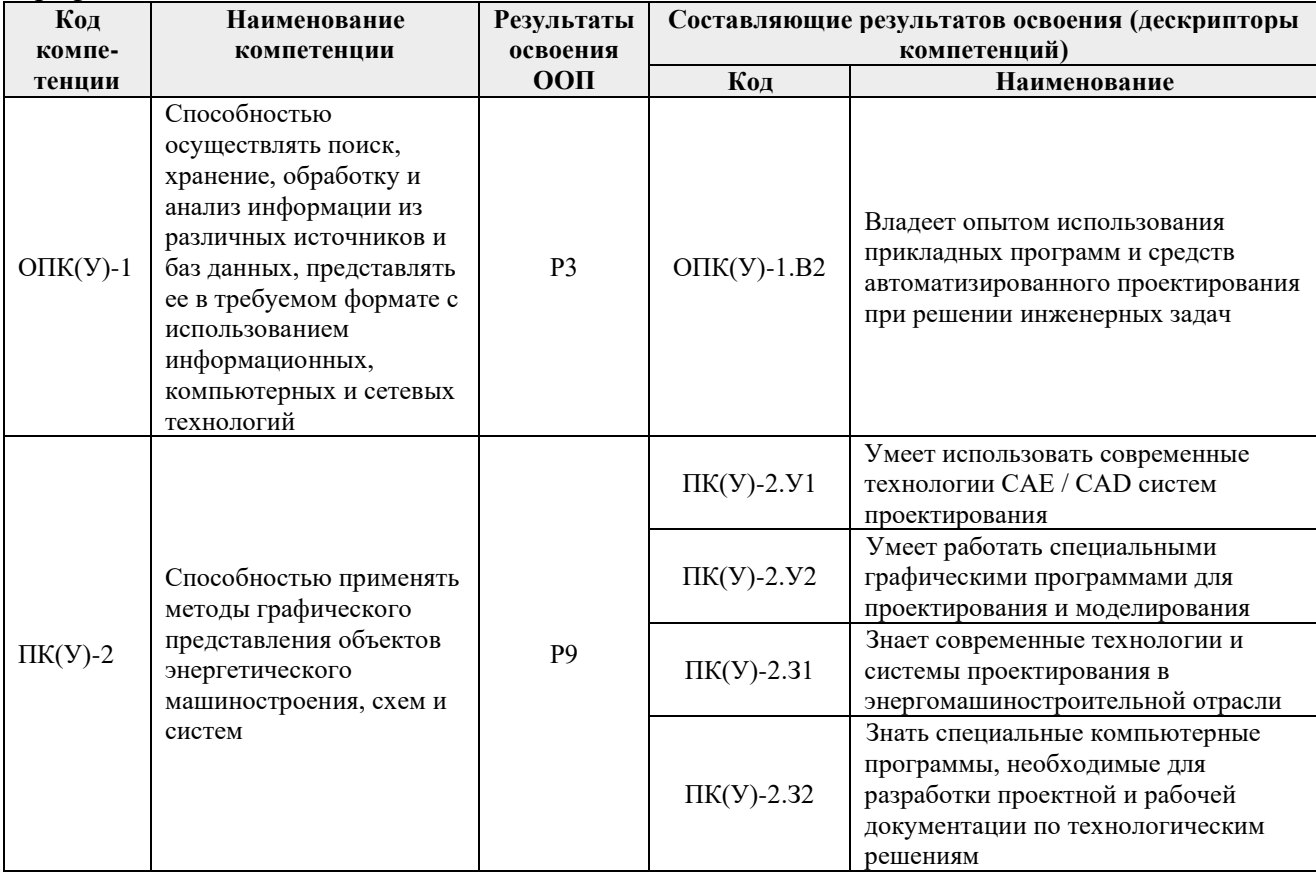

#### 2. Место дисциплины в структуре ООП

Дисциплина относится к базовой части Блока 1 учебного плана образовательной программы.

# 3. Планируемые результаты обучения по дисциплине

После успешного освоения дисциплины будут сформированы результаты обучения:

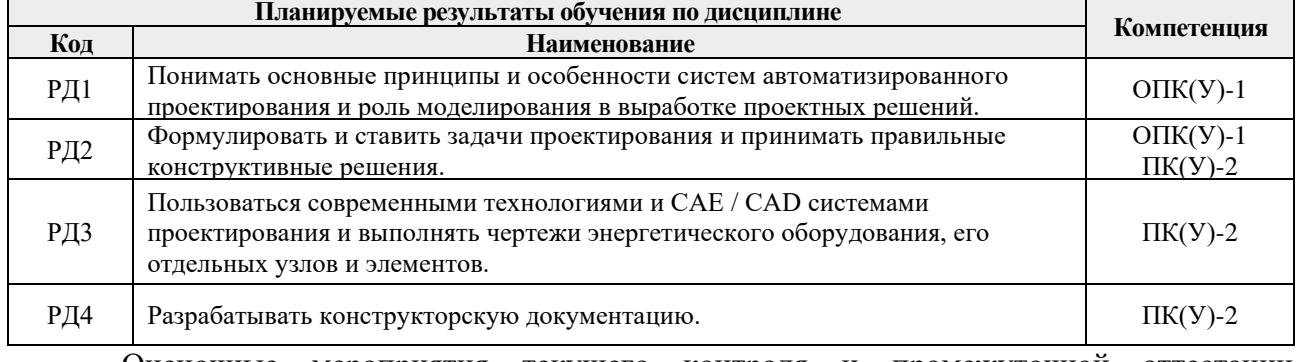

Оценочные мероприятия текущего контроля и промежуточной аттестации представлены в календарном рейтинг-плане дисциплины.

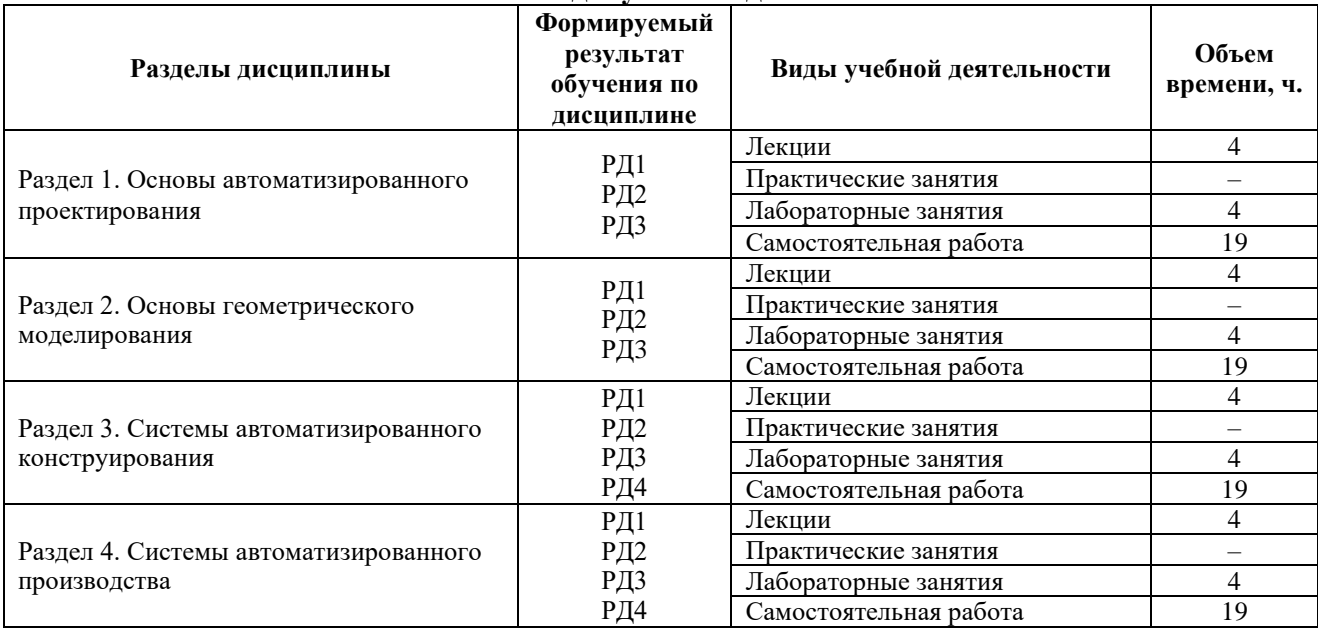

#### **4. Структура и содержание дисциплины Основные виды учебной деятельности**

Содержание разделов дисциплины:

# **Раздел 1. Основы автоматизированного проектирования**

Автоматизация проектирования как средство сокращения его продолжительности. Комплекс средств автоматизации проектирования. Автоматизация поиска новых технических решений. Автоматизация конструкторского проектирования. Основные положения технологического проектирования. Системный подход к проектированию. Разновидности САПР.

# **Темы лекций:**

- 1. Системы автоматизированного проектирования (САПР) и их роль в современной конструкторской деятельности. Компоненты САПР.
- 2. Оборудование и программные продукты САПР.

# **Названия лабораторных работ:**

1. Построение изображений и геометрических моделей в графических системах Autodesk. Основные приемы создания модели.

# **Раздел 2. Основы геометрического моделирования**

Системы координат на плоскости. Методы начертательной геометрии в моделировании. Введение в плоское моделирование. Геометрические объекты на чертеже. Решение геометрических задач на чертеже. Преобразование комплексного чертежа. Моделирование на плоскости. Преобразования плоской модели.

# **Темы лекций:**

- 1. Системы автоматизированной разработки чертежей. Настройка параметров чертежа. Базовые и вспомогательные функции черчения.
- 2. Функции аннотирования. Вспомогательные функции. Совместимость файлов чертежей.

# **Названия лабораторных работ:**

1. Твердотельное моделирование.

# **Раздел 3. Системы автоматизированного конструирования**

Понятие САПР. Преимущества САПР. Цели и задачи создания САПР. Системный подход к проектированию. Виды проектирования. Стадии проектирования. Направления

развития САПР. Системы автоматизированного проектирования, применяемые при выполнении работ по организации подготовки проектной документации. Определение CAD, САМ и САЕ.

# **Темы лекций:**

- 1. Метод конечных элементов. Моделирование конечных элементов.
- 2. Автоматическое построение сетки.

#### **Названия лабораторных работ:**

1. Создание сборочной объемной модели. Автоматизированная разработка сборочных чертежей.

#### **Раздел 4. Системы автоматизированного производства**

Современные системы автоматизации производства. Системы технологической подготовки производства. Основные принципы автоматизации производственных процессов. Компьютеризованное интегрированное производство.

# **Темы лекций:**

- 1. Использование геометрических моделей в производстве. Производственный цикл детали. Технологическая подготовка производства. Быстрое прототипирование и изготовление. Технологии быстрого прототипирования и изготовления. Применение быстрого прототипирования и изготовления.
- 2. Числовое программное управление. Аппаратная конфигурация станка с ЧПУ. Типы систем ЧПУ. Программирование обработки по базе CAD. Стандарты обмена данными между системами.

#### **Названия лабораторных работ:**

1. Модель, чертеж и спецификация детали на примере пружинного предохранительного клапана.

# **5. Организация самостоятельной работы студентов**

Самостоятельная работа студентов при изучении дисциплины предусмотрена в следующих видах и формах:

− Работа с лекционным материалом, поиск и обзор литературы и электронных источников информации по индивидуально заданной проблеме курса;

- − Изучение тем, вынесенных на самостоятельную проработку;
- − Выполнение домашних заданий;
- − Подготовка к лабораторным работам;
- − Подготовка к оценивающим мероприятиям.

#### **6. Учебно-методическое и информационное обеспечение дисциплины**

#### **6.1. Учебно-методическое обеспечение**

#### **Основная литература**

- 1. Гузненков В.Н. Autodesk Inventor 2016. Трёхмерное моделирование деталей и выполнение электронных чертежей [Электронный ресурс] / В.Н. Гузненков, П.А. Журбенко, Е.В. Винцулина. – Москва: ДМК Пресс, 2017. – 124 с. Режим доступа: [https://e.lanbook.com/book/100908.](https://e.lanbook.com/book/100908)
- 2. Горбатюк С.М. Автоматизированное проектирование оборудования и технологий: курс лекций [Электронный ресурс] / С.М. Горбатюк, М.Г. Наумова, А.Ю. Зарапин. – Москва: МИСИС, 2015. – 62 с. – Режим доступа: [https://e.lanbook.com/book/93646.](https://e.lanbook.com/book/93646)
- 3. Компьютерная графика: учебное пособие по компьютерному моделированию в

САПР AutoCAD [Электронный ресурс] / Н.А. Антипина [и др.]; Томский политехнический университет (ТПУ). – 1 компьютерный файл (pdf; 3522 KB). – Томск: Изд-во ТПУ, 2007. – Доступ из сети НТБ ТПУ. – Системные требования: Adobe Reader. – Режим доступа: [http://www.lib.tpu.ru/fulltext3/m/2008/m14.pdf.](http://www.lib.tpu.ru/fulltext3/m/2008/m14.pdf)

# **Дополнительная литература**

- 1. Буркова С.П. Лабораторный практикум по компьютерному моделированию в САПР Autodesk Inventor: учебное пособие [Электронный ресурс] / С.П. Буркова, Г.Ф. Винокурова, Р.Г. Долотова; Национальный исследовательский Томский полите– Томск: Изд-во ТПУ, 2013. – Заглавие с титульного экрана. – Электронная версия печатной публикации. – Доступ из корпоративной сети ТПУ. – Системные требования: Adobe Reader. Режим доступа: [http://www.lib.tpu.ru/fulltext2/m/2014/m278.pdf.](http://www.lib.tpu.ru/fulltext2/m/2014/m278.pdf)
- 2. Басов К.А. ANSYS и LMS Virtual Lab. Геометрическое моделирование [Электронный ресурс]. – Москва: ДМК Пресс, 2009. – 240 с. – Режим доступа: [http://e.lanbook.com/books/element.php?pl1\\_cid=25&pl1\\_id=1295.](http://e.lanbook.com/books/element.php?pl1_cid=25&pl1_id=1295)
- 3. Зиновьев Д.В. Основы проектирования в Autodesk Inventor 2016 [Электронный ресурс] / Под ред. М. Азанова. – 2-е изд.. – Москва: ДМК Пресс, 2017. –256 с. Режим доступа: [https://e.lanbook.com/book/93276.](https://e.lanbook.com/book/93276)
- 4. Алфёрова Е.А. Подготовка электронных документов в CAD. Лабораторный практикум: учебное пособие [Электронный ресурс] / Е.А. Алфёрова; Национальный исследовательский Томский политехнический университет (ТПУ). – 1 компьютерный файл (pdf; 4.1 MB). – Томск: Изд-во ТПУ, 2014. – Заглавие с титульного экрана. – Электронная версия печатной публикации. – Доступ из корпоративной сети ТПУ. – Системные требования: Adobe Reader. – Режим доступа: [http://www.lib.tpu.ru/fulltext2/m/2014/m351.pdf.](http://www.lib.tpu.ru/fulltext2/m/2014/m351.pdf)

# **6.2. Информационное и программное обеспечение**

Internet-ресурсы (в т.ч. в среде LMS MOODLE и др. образовательные и библиотечные ресурсы):

- 1. Беспалов В.В. Основы проектирования и САПР: электронный курс [Электронный ресурс] / В.В. Беспалов; Национальный исследовательский Томский политехнический университет (ТПУ), Энергетический институт (ЭНИН), Кафедра атомных и тепловых электростанций (АТЭС). – Электрон. дан. – Томск: TPU Moodle, 2016. – Заглавие с экрана. – Доступ по логину и паролю. – Режим доступа: [http://design.lms.tpu.ru/course/view.php?id=1512.](http://design.lms.tpu.ru/course/view.php?id=1512)
- 2. Современные технологии и материалы новых поколений: сборник трудов Международной конференции с элементами научной школы для молодежи, г. Томск, 9-13 октября 2017 г. [Электронный ресурс] / Национальный исследовательский Томский политехнический университет (ТПУ); Российская академия наук (РАН), Сибирское отделение (СО), Институт физики прочности и материаловедения (ИФПМ). – 1 компьютерный файл (pdf; 24 MB). – Томск: Изд-во ТПУ, 2017. – Заглавие с экрана. – Свободный доступ из сети Интернет. – Схема доступа:<http://earchive.tpu.ru/handle/11683/43688>
- 3. Открытый инженерный портал, содержащий статьи и обучающие уроки для программ как Ansys, SolidWorks, Компас 3D, Nastran и др. [\(http://www.procae.ru\)](http://www.procae.ru/);
- 4. Архив научных журналов «Neicon» [\(http://archive.neicon.ru\)](http://archive.neicon.ru/);
- 5. Поисковая система Федерального института промышленной собственности по интеллектуальной собственности, патентам и товарным знакам [\(http://www1.fips.ru\)](http://www1.fips.ru/);
- 6. Поисковая система Федерального центра информационно-образовательных
- 7. Электронная библиотека института инженеров электротехники и электроники «IEEE» (http://ieeexplore.ieee.org).

Перечнем Лицензионное программное обеспечение (в соответствии  $\mathbf{C}$ лицензионного программного обеспечения ТПУ):

- 1. Autodesk Inventor Professional 2015 Education;
- 2. Autodesk AutoCAD Mechanical 2015 Education;
- 3. Microsoft Office 2016 Standard Russian Academic.

# 7. Особые требования к материально-техническому обеспечению дисциплины

В учебном процессе используется следующее лабораторное оборудование для практических и лабораторных занятий:

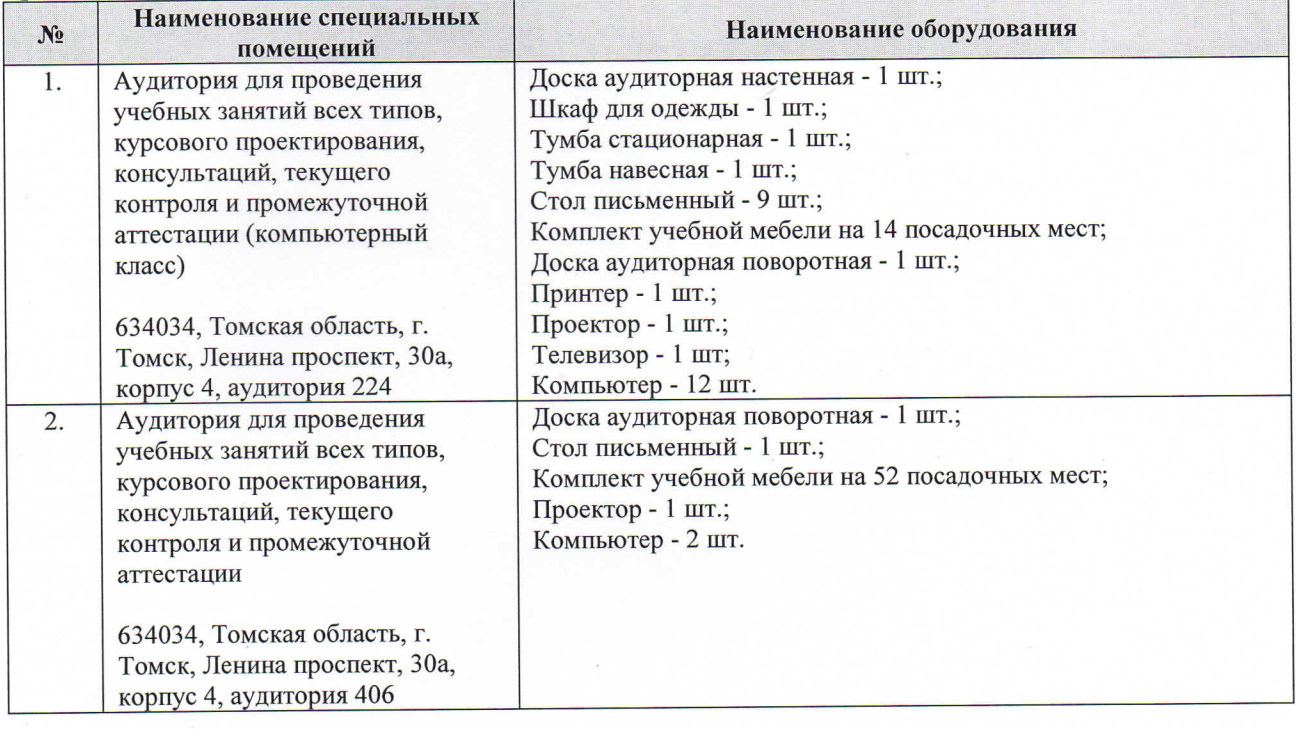

Рабочая программа составлена на основе Общей характеристики образовательной программы по направлению 13.03.03 Энергетическое машиностроение, специализация «Эксплуатация и обслуживание оборудования газокомпрессорных станций» (приема 2017 г., очная форма обучения).

Разработчик(и):

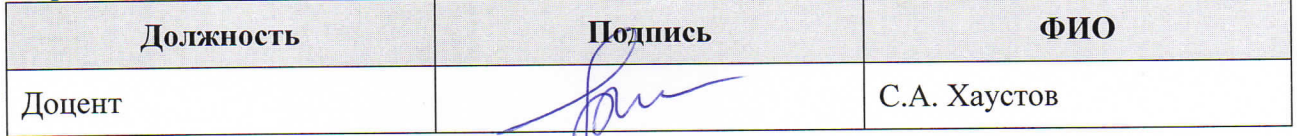

Программа одобрена на заседании кафедры ПГС и ПГУ (протокол от 24.05.2017 г. № 25).

Заведующий кафедрой - руководитель НОЦ И.Н. Бутакова на правах кафедры, д.т.н., профессор

А.С. Заворин

# **Лист изменений рабочей программы дисциплины:**

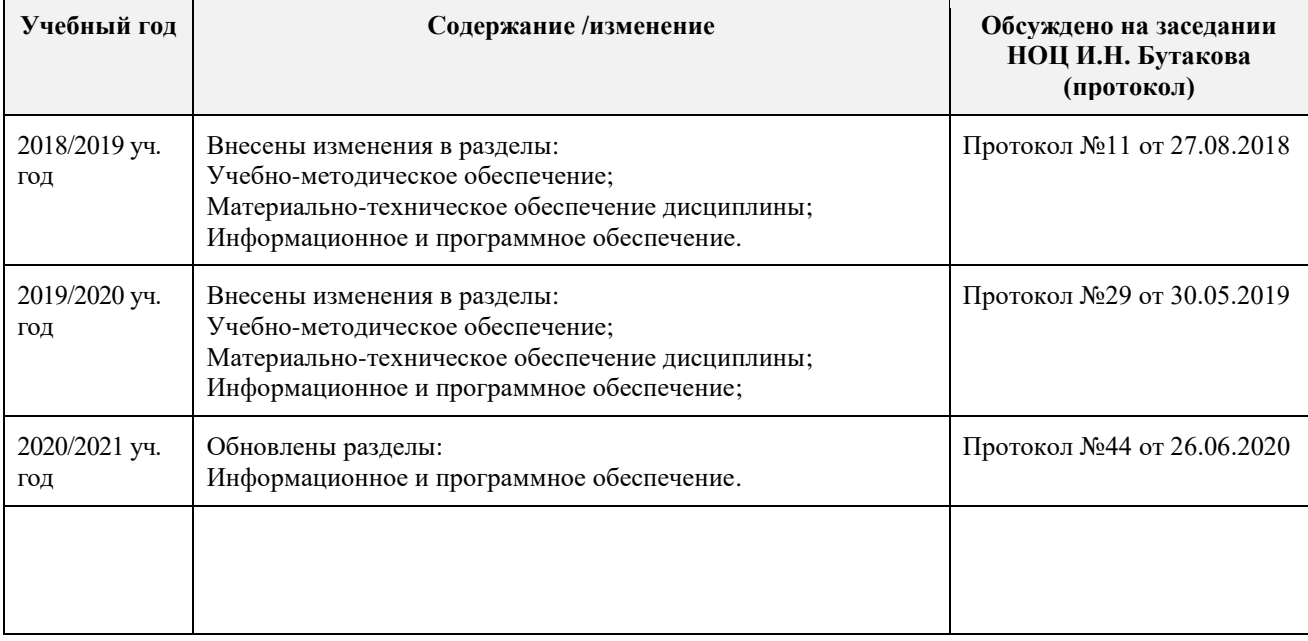